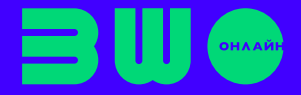

## **Апостроф. Повторення вивченого в І семестрі**

Загальний алгоритм написання апострофа в українських словах

В українських словах для перевірки апострофа можна скористатися алгоритмом виконання трьох умов. Якщо всі умови виконано, то апостроф у слові точно є:

1. Наявність губного (б, п, в, м, ф<sup>1</sup> — можна запам'ятати за допомогою мнемонік **М**а**вп**а **Б**у**ф** або **в**і-**ф**і «**П**у**мб**а»).

2. Наявність я, ю, є, ї.

3. Наявність голосного або р перед губним (також це може бути початок слова, тобто перед губним нічого не повинно стояти). Увага! Якщо не виконана ця умова, перевірте, чи приголосний, який стоїть перед губним, належить до кореня: якщо так, то апостроф не пишемо: *морквяний*. Якщо ні, перевіряємо спільнокореневі слова без префіксів: *підв'ялений — в'ялити*.

*Наприклад,* перевіряємо слово «сім\_я»

1. м + (губний є);

2. я + позначає два звуки;

- 3. і + (перед губним голосний);
- 4. корінь + (губний і попередній голосний належать до кореня).

Висновок: апостроф ставимо: *«сім'я».* 

## **Інші випадки**

- апостроф після твердого «р»: пір'я;
- апостроф після префіксів, що закінчуються на твердий приголосний: під'їхав;

• апостроф після першої частини складноскорочених слів, яка закінчується на приголосний (за умови, що наступна починається з я, ю, є, ї): Мін'юст (Міністерство юстиції);

• Лук'ян і похідні: Лук'янчук, Лук'яненко.

 $1 -$ маємо на увазі букви на позначення звуків.

Завдання 1. Додайте до слів префікси / корені з довідки, запишіть згідно з правилами (можна використовувати один і той самий префікс / корінь двічі або не використовувати зовсім).

**Довідка.** без-, від-, з-, над-, роз-, супер-

Ятрити, ядерний, язикий, ініціативний, їсти, єднати, будова, ярусний, фарбований.

## Завдання на повторення вивченого в I семестрі

Завдання 2. Цей кіт багато подорожує. Подивіться, де він уже побував, та опишіть його маршрут, дотримуючись правил милозвучності.

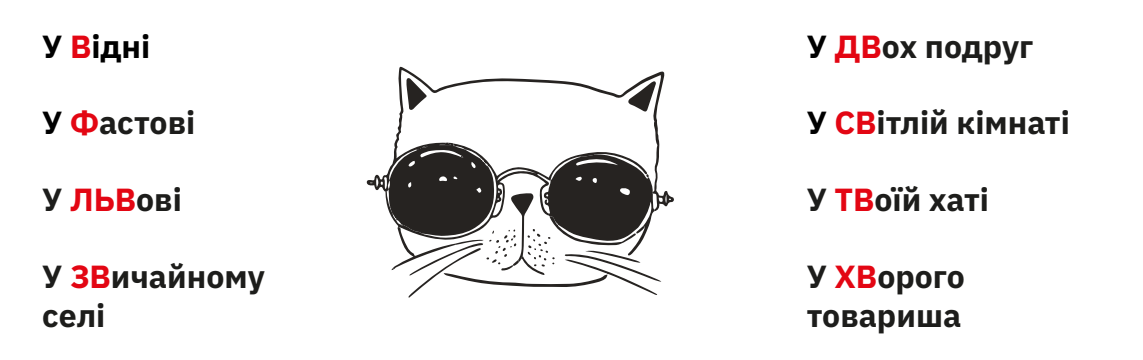

Джерело завдання: Інтерактивний зошит з української мови (фонетика, орфографія). Розробка Botan.studio.

Завдання 3. Утворіть 5 словосполучень, використовуючи іменники з апострофом, похідні від Лук'ян, та слова з наголосом на першому складі (оберіть із довідки).

Повілка. Новий, звисока, завжди, зозла, течія, свердло, застібка, запонка, зрання, тризуб, разом, спина, лате.

Приклад. Вікторія Лук'янчук завжди дає слушні коментарі.

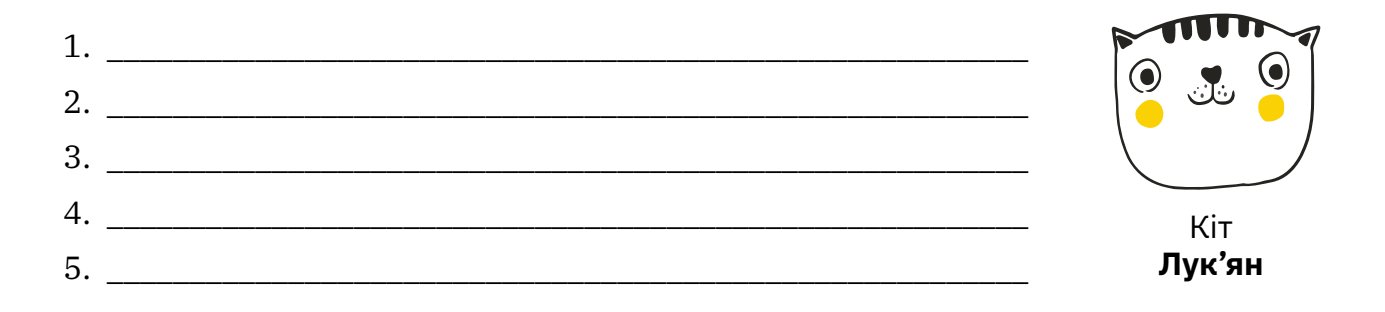

**Завдання 4.** Викресліть ті словосполучення, у яких є порушення лексичної норми:

*прейскурант цін, закрити очі, місяць назад, народний фольклор, місцеві аборигени, купити букет, виключити світло, закрити двері, пам'ятний сувенір, дані не співпадають, на протязі року.* 

**Завдання 5.** З'єднайте іншомовний та український відповідники:

- 1 тривіальний
- 2 креативний
- 3 фундаментальний
- 4 синхронний
- 5 гіпотетичний
- 6 ідентифікований
- 7 автентичний
- А ґрунтовний
- Б творчий
- В справжній
- Г одночасний
- Ґ імовірний
- Д звичайний
- Е визначений

## **Детальніше про апостроф ви можете прочитати тут:**

1. Авраменко О. Українська мова (рівень стандарту): підручн. для 10 кл. закл. заг. сер. освіти / Олександр Авраменко. – К. : Грамота, 2018. . – с. 90 – 92.

2. Заболотний О. Українська мова (рівень стандарту): підручн. для 10 кл. закл. заг. сер. освіти / О.В. Заболотний, В.В. Заболотний. – К. : Генеза, 2018. – с.91 – 93.

Також радимо виконати тренувальні інтерактивні завдання до цієї теми за покликанням:

[https://webpen.com.ua/pages/Pravopys\\_Pryholosnyh/apostrophe.html](https://webpen.com.ua/pages/Pravopys_Pryholosnyh/apostrophe.html )